# The Crops A Tower Defense Game

Team Members: Liang Zhang, Ao Li, Chenli Yuan, and Dingyu Yao

### **Project Overview**

- Classic strategy video tower defense game
- Storyline:

You are the owner of the farm, grow your crops to resist pests invasion.

Don't let the pests to get in your barn!

- The game is ultimate mode, the more rounds you survive the stronger pest you will face.
- Tip to save your farm: Build crops next to the invasion route, and be smart to use your coins!

# Hardware Design

### **Graphics Processing**

- Use matlab code to preprocess .png images to .mif files
- Single-port ROM memory blocks for every image
- RGB colors 24-bit color data, containing R, G, and B, 8 bit each

### **VGA** Display Module

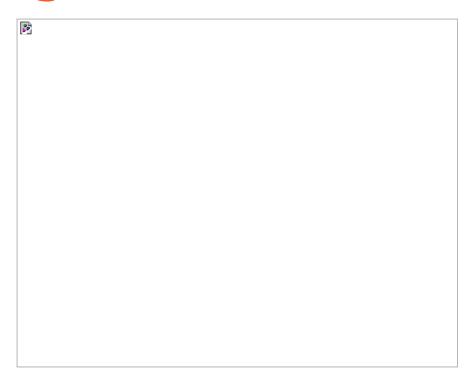

### **VGA** Display

- Two Displaying method:
  - Sprite Display

32-bit write data: [9:0] - pos\_x, [19:10] - pos\_y, [31:20] - id

- Bullets: Sprite1 ~ Sprite50
- Monsters: Sprite51 ~ Sprite 60
- Tower with blur effect: Sprite61
- Tiles Display
  - Cursor: Display logic in 20x13 grids
  - Towers: Two-port memory to store grids and flag for display logic
  - Score and coins: 4-bit mapping of digits
  - Other game elements including barn, trash, life, titles, brands, and brands

### **Hierarchy of Display**

Sprites on top of Tiles

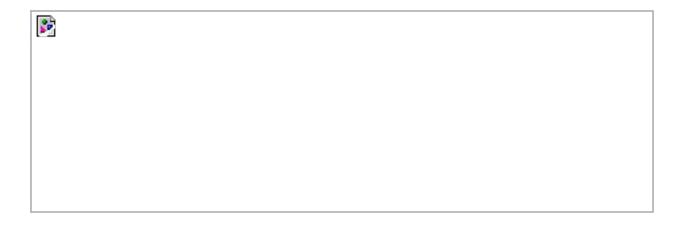

### **Sprites**

| Туре         | Monsters | Bullets       | Plants (blur) |
|--------------|----------|---------------|---------------|
| Numbers      | 10       | 50            | 1             |
| Pixels       | 32*32    | 32*32 (16*16) | 32*32         |
| ROM Size(KB) | 14.8     | 14.8          | 14.8          |
| Images       |          |               |               |

# **Tiles**

|  | Туре   |  |  |  |
|--|--------|--|--|--|
|  | Barn   |  |  |  |
|  | Trash  |  |  |  |
|  | Plants |  |  |  |
|  | Cursor |  |  |  |
|  | Heart  |  |  |  |
|  | Digits |  |  |  |
|  | Titles |  |  |  |
|  | Brands |  |  |  |

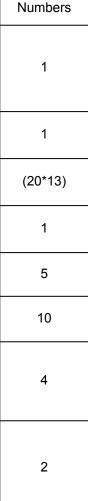

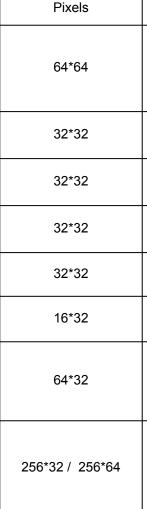

ROM Size (KB)

59.8

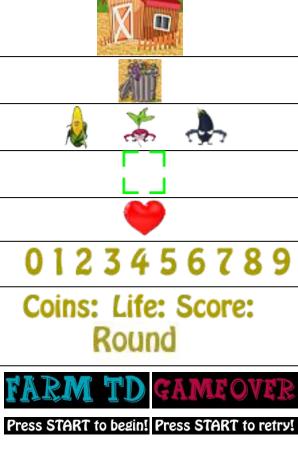

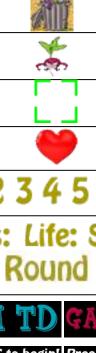

**Images** 

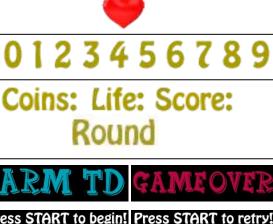

### **Audio Processing**

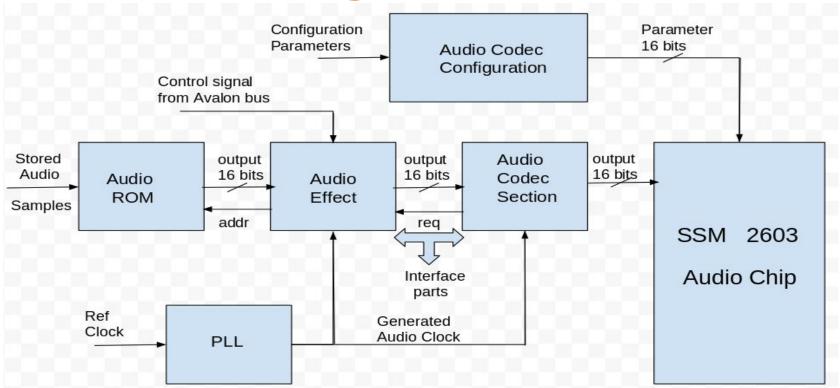

### **Audio Processing**

SSM 2603 sampling rate range is varying from 8KHz to 96KHz.

We have to generate own clock sampling rate to match with audio file we using.

One background music and anther alarm music is being used as warning.

Converting audio file into MIF file properly. (Only format supported for ROM storing).

### **Audio Processing Block Details**

- 1. Audio ROM Block
- 2. Audio Effect Block
- 3. Audio Codec Block
- 4. Audio Codec Configuration

Initializing no audio files playing since we have passed four bits '0' to effect block.

'0001' playing background music.

'0002' playing alarm music.

# Software Design

### Game Logic

- Two threads
  - Game logic for sprite movement and tiles display
    - Pest movement
    - Return logic
    - Bullet generator
    - Trajectory calculator
  - Cursor movement controlled by Xbox 360 controller key press

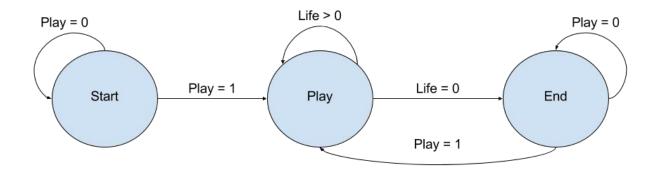

### **Game logic continue**

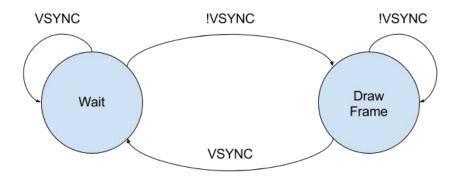

### **Game logic function button**

| Buttons | Mode          | Actions                       |
|---------|---------------|-------------------------------|
| Up      | buildMode = 0 | Move the cursor upwards       |
| Down    | buildMode = 0 | Move the cursor downwards     |
| Left    | buildMode = 0 | Move the cursor leftwards     |
|         | buildMode = 1 | Choose the tower on the left  |
| Dight   | buildMode = 0 | Move the cursor rightwards    |
| Right   | buildMode = 1 | Choose the tower on the right |
| Δ.      | buildMode = 0 | Enter the build mode          |
| A       | buildMode = 1 | Build the tower               |
| В       | buildMode = 1 | Exit the build mode           |
| START   | Play = 0      | Enter the"play" state         |

#### **Xbox 360 Controller**

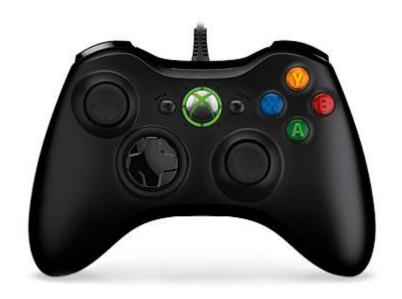

- The controller used in this project is a Xbox 360 wired controller.
- A userspace driver based on libusb-1.0 is implemented to drive the device.
- ☐ Input report and button mappings are:

| Offset | Length | <u>Function</u> |
|--------|--------|-----------------|
| 0x02.0 | 1      | D-Pad up        |
| 0x02.1 | 1      | D-Pad down      |
| 0x02.2 | 1      | D-Pad left      |
| 0x02.3 | 1      | D-pad right     |
| 0x03.4 | 1      | Button A        |
| 0x03.5 | 1      | Button B        |
| 0x03.6 | 1      | Button X        |
| 0x03.7 | 1      | Button Y        |

#### **Device Driver**

#### **Xbox 360 controller usersapce driver**

- Unlike normal HID device, Xbox 360 controller uses "Vender Specific" DeviceClass.
- Use linux's Isusb utility, detailed device descriptor can be obtained. The most important information is:

bDeviceClass 255 Vendor Specific Class

bDeviceProtocol 255 Vendor Specific Protocol

bInterfaceClass 255 Vendor Specific Class

bInterfaceProtocol 1

Use a modified version of usekeyboard.c based on the specifications at http://free60.org/wiki/GamePad.

### **Experiences and Issues**

- VGA display;
  - Wrong image display at the edges because RGB color information received was behind the sent address by one clock cycle:
    - Solved by adding 1 to the sent address
- Controller driver;
  - Using xbox 360 linux's kernel driver will raise issues when installing:
    - Solved by using userspace driver instead

#### **Lessons Learned**

- SoCKit board architecture
- Memory initialization file generation for memory block
- Coding experience in SystemVerilog and C
- Try out parameters for audio processing
- Debugging skill

## DIHMO